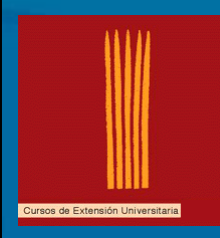

Cursos de Extensión Universitaria UNIVERSIDAD DE OVIEDO

> **PROGRAMACIÓN PROGRAMACIÓN ORIENTADA A OBJETOS CON C# EN LA PLATAFORMA .NET LA PLATAFORMA .NET**

## **Delegados Delegados y Eventos Eventos**

**César Fernández Acebal acebal@ieee.org**

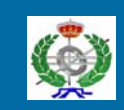

Dpto. de Informática OOTLab - Laboratorio de Tecnologías Orientadas a Objetos www.ootlab.uniovi.es

## **Introducción Introducción**

- No debemos confundir delegados y eventos
- Una cosa es el modelo de eventos de .NET y otra los delegados
	- Éstos son la forma escogida por la plataforma para implementar su modelo de eventos
	- Pero son un mecanismo genérico que puede tener aplicaciones bien distintas
		- Podemos asimilarlos a las típicas Podemos asimilarlos a las típicas *funciones funciones callback callback*

#### Cursos de Extensión Universitaria UNIVERSIDAD DE OVIEDO **Delegados y eventos ¿Qué vamos a ver? ¿Qué vamos a ver?** • Comenzaremos viendo cómo manejar los eventos predefinidos en .NET – En concreto, trabajaremos con el evento En concreto, trabajaremos con el evento *Paint* • Una vez familiarizados, aprenderemos a definir nuestros propios eventos • Por el medio, se irán introduciendo los conceptos sobre delegados que necesitamos para trabajar con los eventos • Por último, se estudiarán los delegados por sí solos – Conceptos avanzados, otros usos posibles, etc.

César F. Acebal - OOTLab

## **Eventos Eventos**

Comenzaremos viendo cómo podemos manejar los eventos predefinidos en .NET, para entender cuál es el modelo de eventos del CLR, basado en *delegados*.

Posteriormente, veremos cómo crear y tratar nuestros propios eventos.

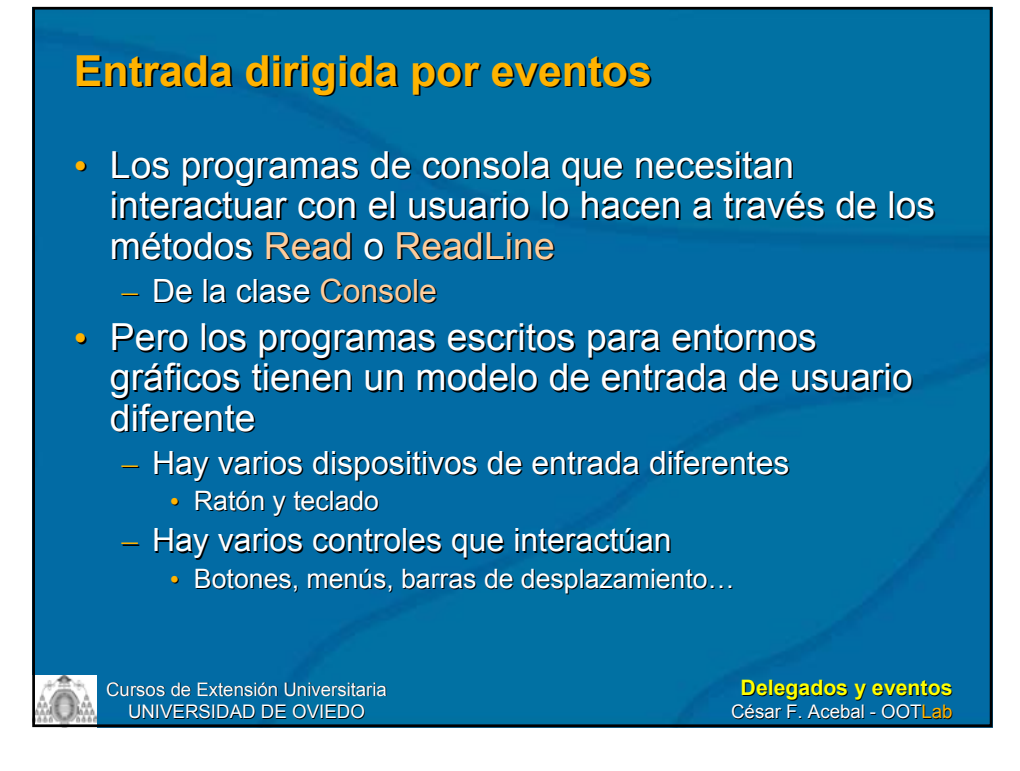

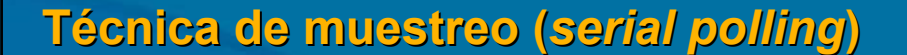

- En teoría, podría usarse la técnica de muestreo (*polling*) para controlar todos los dispositivos:
	- Se comprueba la entrada del teclado; si no hay nada, el ratón; si no, el menú; éste mira si hay algo en la entrada del teclado o del ratón... y así sucesivamente
		- Así es como lo hacían, por ejemplo, los programas en modo texto (no Windows) que hacían uso del ratón

## **Modelo dirigido por eventos Modelo dirigido por eventos**

- Tal y como se ha implementado en *Windows Forms*, cada tipo de entrada está asociada a un método diferente de una clase
- Cuando ocurre algo a la entrada, se llama al método apropiado automáticamente método apropiado automáticamente

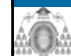

Cursos de Extensión Universitaria UNIVERSIDAD DE OVIEDO

**Delegados y eventos** César F. Acebal - OOTLab

## **Mismo hilo de ejecución Mismo hilo de ejecución**

- A primera vista, esto podría parecer caótico
- ¿No se corre el riesgo de que el programa ¿No se corre el riesgo de que el programa se vea desbordado por muchas llamadas simultáneas a métodos diferentes?
	- No, porque todas ellas tienen lugar en el mismo No, porque todas ellas tienen lugar en el mismo hilo de ejecución
	- Sólo se atiende a un evento cuando finaliza el procesamiento del evento anterior
		- Es decir, cuando finaliza el método al que aquél dio lugar
		- No interrumpen, por tanto, la ejecución del programa

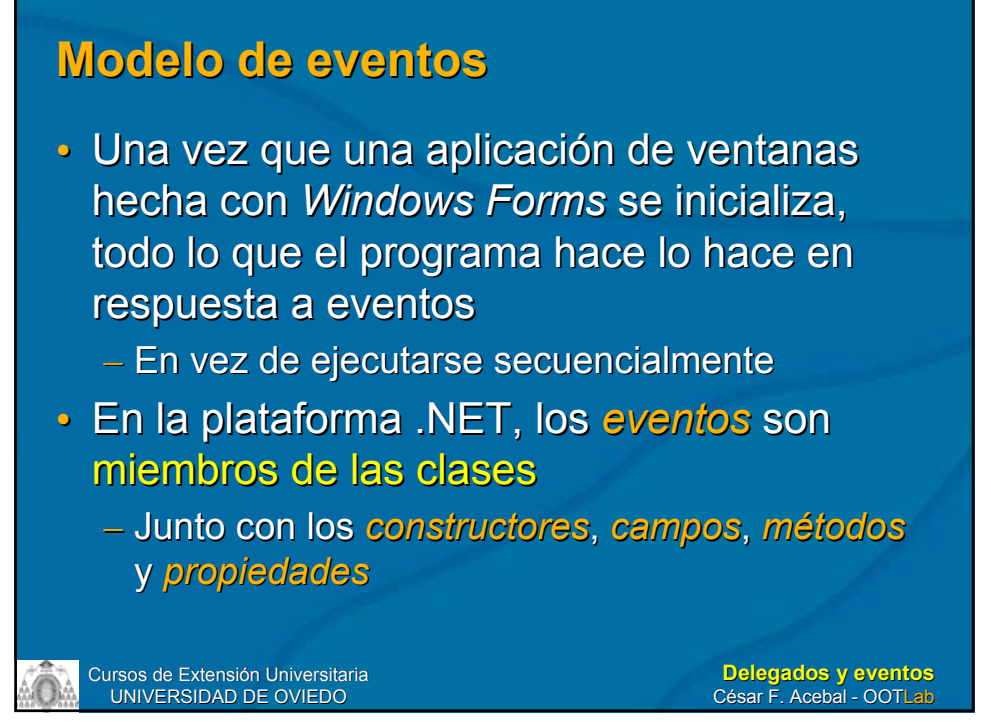

## **Manejadores de eventos y delegados Manejadores de eventos y delegados**

- Cuando un programa define un método para procesar un evento, a este método se le denomina manejador de eventos
	- *"event handler" "event handler"*
- Los parámetros del manejador se ajustan a una definición de un prototipo de función, lo una definición de un prototipo de función, lo que se conoce como delegado

– *"delegate" "delegate"*

## **El evento El evento Paint**

Comenzaremos viendo un evento muy importante, el Paint, y sobre él se dará una introducción al manejo de eventos en .NET

## **Evento Paint**

- Informa a un programa cuando parte del área cliente de la ventana se vuelve inválida y debe volver a dibujarse
- ¿Cuándo se recibe un evento ¿Cuándo se recibe un evento *Paint*?
	- Cuando la ventana acaba de crearse (toda el Cuando la ventana acaba de crearse (toda el área cliente es inválida) área cliente es inválida)
	- Cuando una ventana superpuesta a otra se mueve, descubriéndola mueve, descubriéndola
	- Cuando se restaura un programa minimizado Cuando se restaura un programa minimizado

## **Delegado Delegado PaintEventHandler PaintEventHandler**

• *PaintEventHandler PaintEventHandler* public delegate void PaintEventHandler( object sender, PaintEventArgs args);

- Es un delegado definido en System.Windows.Forms
- Para manejar el evento Paint debemos definir un método en nuestra clase con los mismos argumentos y tipo de retorno que el delegado *PaintEventHandler PaintEventHandler*

Cursos de Extensión Universitaria UNIVERSIDAD DE OVIEDO

**Delegados y eventos** César F. Acebal - OOTLab

## **Manejando el evento Manejando el evento Paint**

void MyPaintHandler(object sender, PaintEventArgs args) {

• ¿Cómo se añade este manejador del evento ¿Cómo se añade este manejador del evento *Paint* a nuestra clase *Form*?

form.Paint += new PaintEventHandler(MyPaintHandler);

• La sintaxis general es

objeto.evento += new delegado(método);

• Y para quitarlo

...

}

objeto.evento -= new delegado(método);

#### **Manejo del evento Paint de una ventana**

- Ejemplo: PaintEvent.cs
- Programa que crea una ventana e implementa un manejador para el evento *Paint*
	- Cada vez que se produzca dicho evento pintará Cada vez que se produzca dicho evento pintará la ventana de color chocolate y mostrará un mensaje por consola mensaje por consola

Cursos de Extensión Universitaria UNIVERSIDAD DE OVIEDO

**Delegados y eventos** César F. Acebal - OOTLab

# **Argumentos del manejador de Argumentos del manejador de Paint**

- object sender
	- Se refiere al objeto que origina el evento
		- En el ejemplo anterior, el objeto *form*

#### • PaintEventArgs e

– Clase definida en Clase definida en System.Windows.Forms

#### Propiedades de *PaintEventArgs*

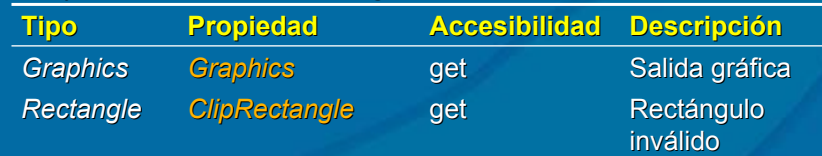

# **Clase Graphics Graphics**

- Definida en *System.Drawing*
- Una de las más importantes de la biblioteca *Windows Windows Forms*
- Es la clase que hay que usar para dibujar texto y gráficos
- Normalmente la primera línea del manejador del evento Paint será algo como

Graphics graphics = e.Graphics;

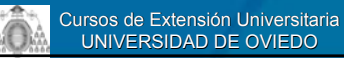

**Delegados y eventos** César F. Acebal - OOTLab

## **Qué no debemos poner en el Qué no debemos poner en el manejador de manejador de Paint**

- El método puede ser llamado muy frecuentemente
	- Debe poder redibujar el área cliente rápidamente y sin verse interrumpido
- ¡No llamar a MessageBox.Show!
	- Podría cubrir parte del área cliente, lo que resultaría en otro evento *Paint*... y así sucesivamente
- Por lo mismo, no incluir llamadas a Console.Read o Console.ReadLine

– Console. Write o Console. WriteLine sí son seguras

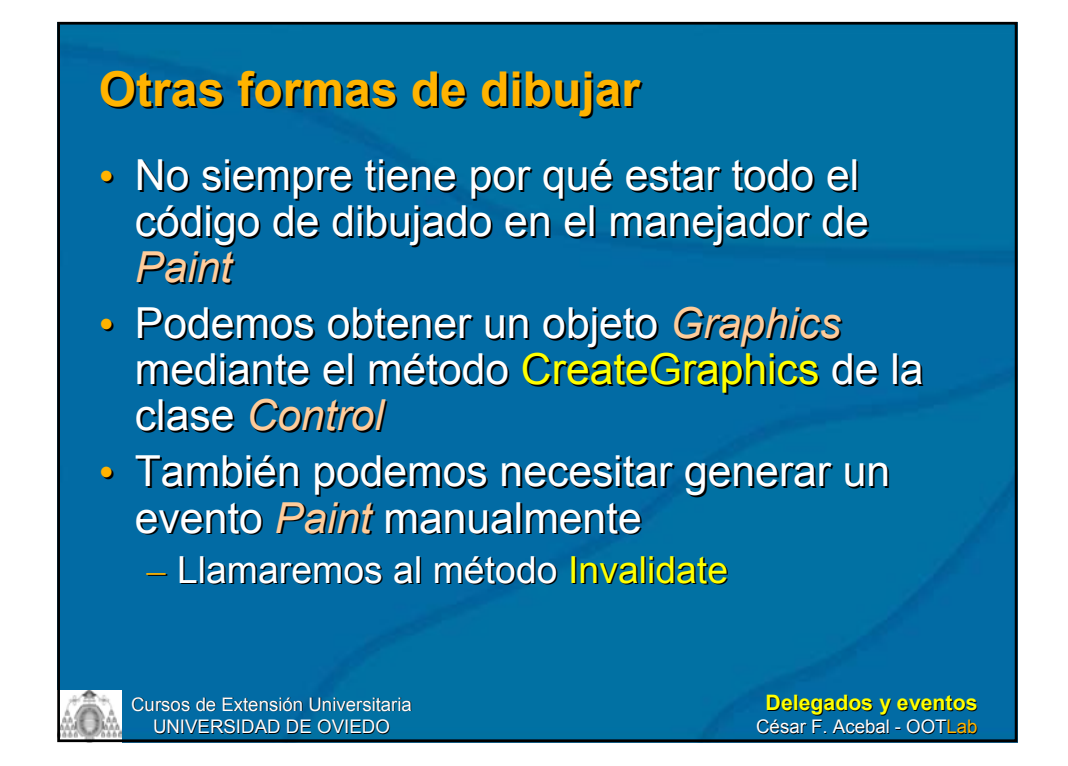

## **Un manejador, varias ventanas Un manejador, varias ventanas**

- Ejemplo: PaintEventTwoForms.cs
- Este programa crea dos ventanas que usan ambas el mismo manejador del evento Paint
	- El manejador mostrará un mensaje diferente según haya sido llamado de una u otra
- ¿Cómo saber cuál es la que lanzó el ¿Cómo saber cuál es la que lanzó el evento?

– Por medio del primer parámetro de *PaintEventHandler PaintEventHandler*

• object sender

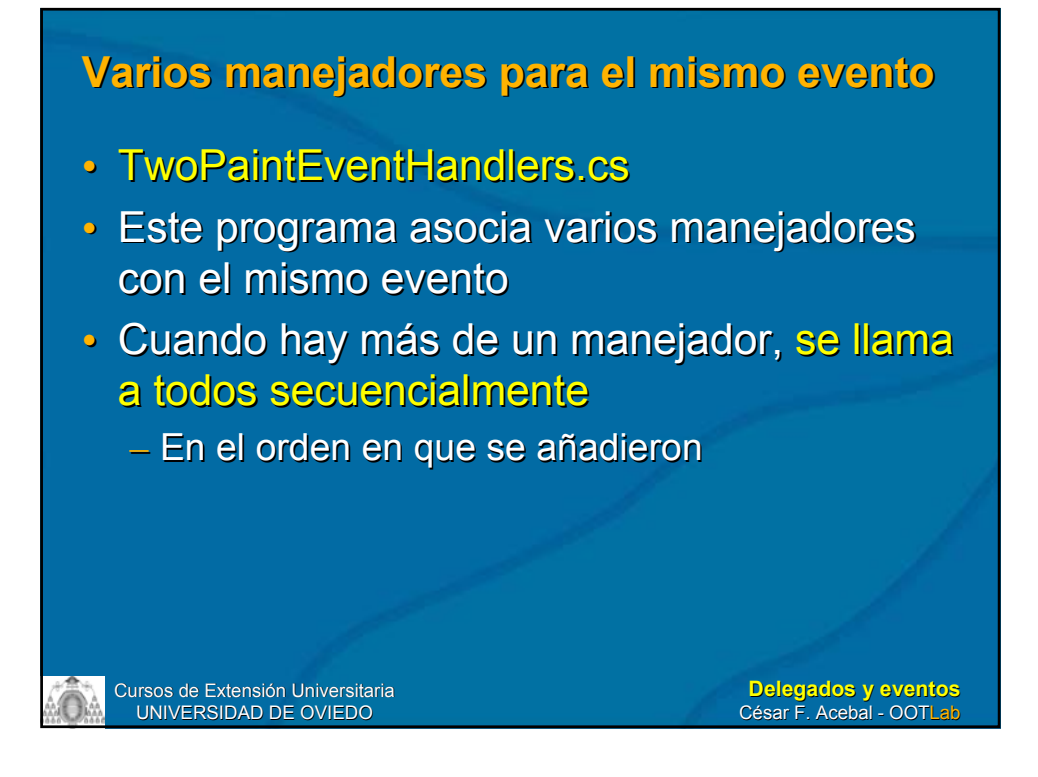

## **Eventos y métodos "On…" Eventos y métodos "On…"**

- Hemos visto el método general de añadir manejadores de eventos:
	- Primero, definiendo un método con los mismos parámetros y tipo de retorno que el delegado del evento void MyPaintEventHandler(Object sender,

PaintEventArgs e)

// Código de dibujado

} – A continuación, creábamos un objeto delegado form. Paint  $+=$  new

PaintEventHandler(MyPaintEventHandler);

{

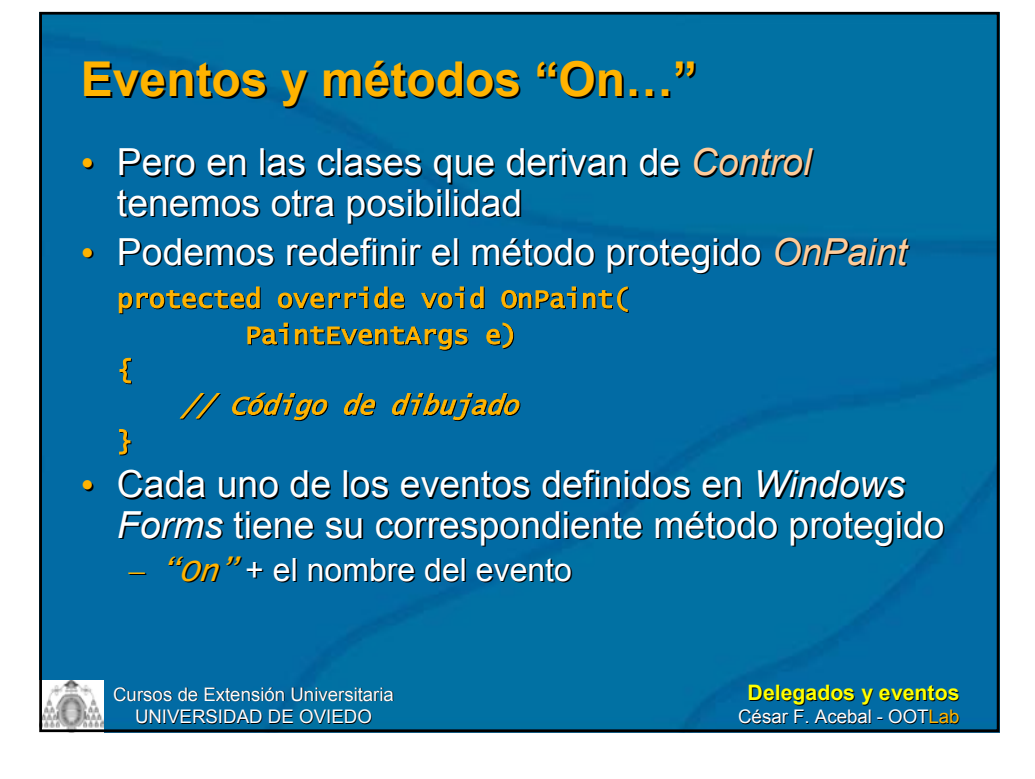

## **Eventos y métodos "On…" Eventos y métodos "On…"**

- Estos métodos se declaran como protegidos
- Esto implica que sólo podemos acceder a ellos desde una clase derivada
- La documentación de Windows Forms nos recomienda que siempre que redefinamos un método "On..." llamemos al mismo método de la clase base método de la clase base base.OnPaint(e)
- Ejemplo: InheritedFormOnPaint.cs

## **Modelo de eventos de .NET Modelo de eventos de .NET**

Una vez que hemos visto cómo utilizar eventos y delegados predefinidos, examinaremos más en profundidad el modelo de eventos de la plataforma y cómo podemos definir nuestros propios eventos y delegados

## **Delegados Delegados**

- Los eventos en .NET se basan en el modelo de delegados
	- Es una implementación del patrón de diseño Observer (Publish-Subscribe)
		- Libro "Design Patterns. Elements of Reusable Object-Oriented Software", de Erich Gamma et al.
			- Traducción española de César Fernández Acebal y Juan Manuel Cueva Lovelle:
				- Patrones de Diseño, Editorial Pearson Educación, 2003

## **Patrón Observer Observer**

Define una dependencia de uno-a-muchos entre objetos, de Define una dependencia de uno-a-muchos entre objetos, de muchos entre objetos, de forma que cuando un objeto cambie de estado se notifique y  $\vert$ se actualicen automáticamente todos los objetos que se actualicen automáticame se actualicen automáticamente todos los objetos que nte todos los objetos que dependen de él.

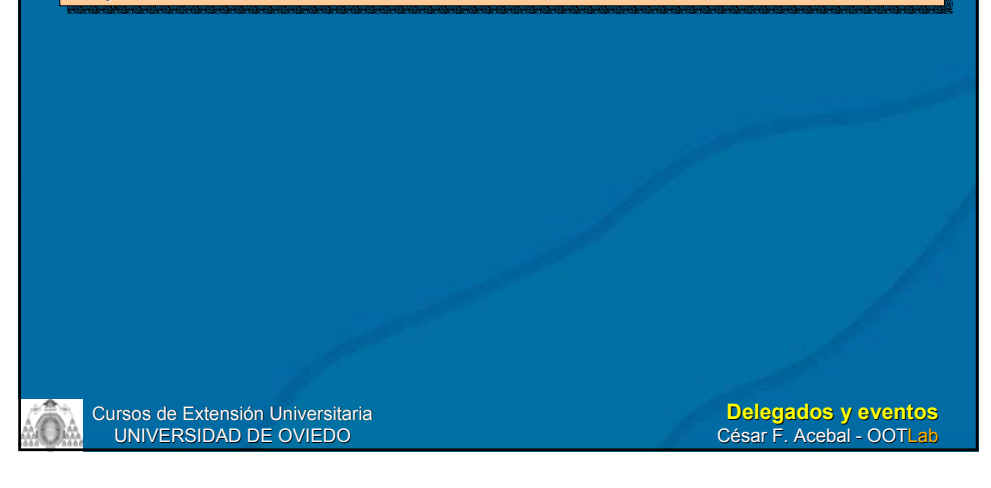

# **MVC**

• El patrón de diseño Observer es la base del patrón arquitectónico Modelo-Vista-Controlador (MVC)

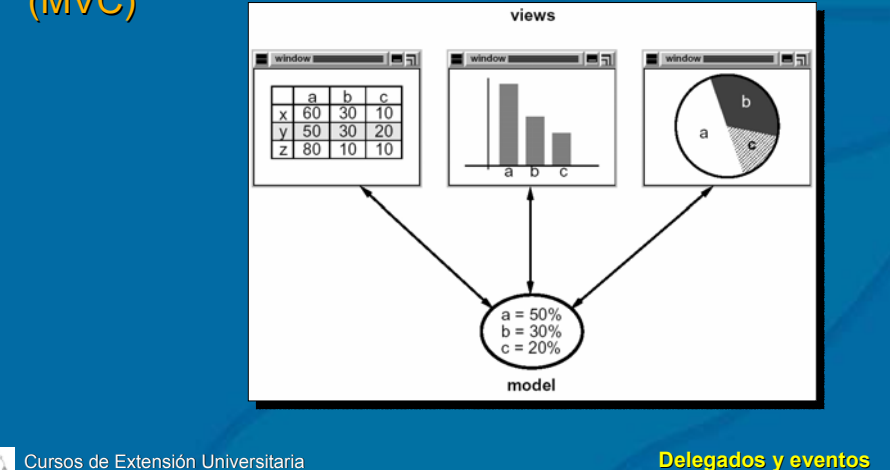

UNIVERSIDAD DE OVIEDO

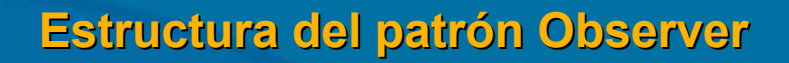

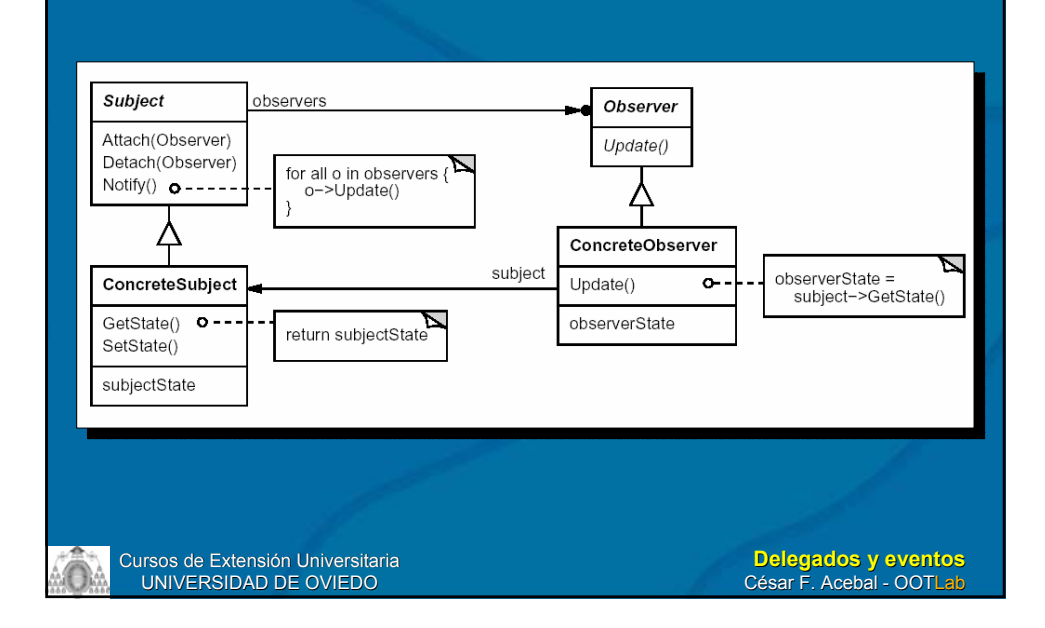

# **Eventos y delegados Eventos y delegados**

- Un evento es un mensaje enviado por un objeto para indicar que ha ocurrido algo
	- Puede ser causado por la interacción del Puede ser causado por la interacción del usuario o por la propia lógica del programa
- En el modelo de eventos, el objeto que lanza el evento no sabe qué objeto lo lanza el evento no sabe qué objeto lo recibirá (manejará)
- $\cdot$  Hace falta un intermediario
	- En .NET, este papel lo desempeñan los En .NET, este papel lo desempeñan los delegados

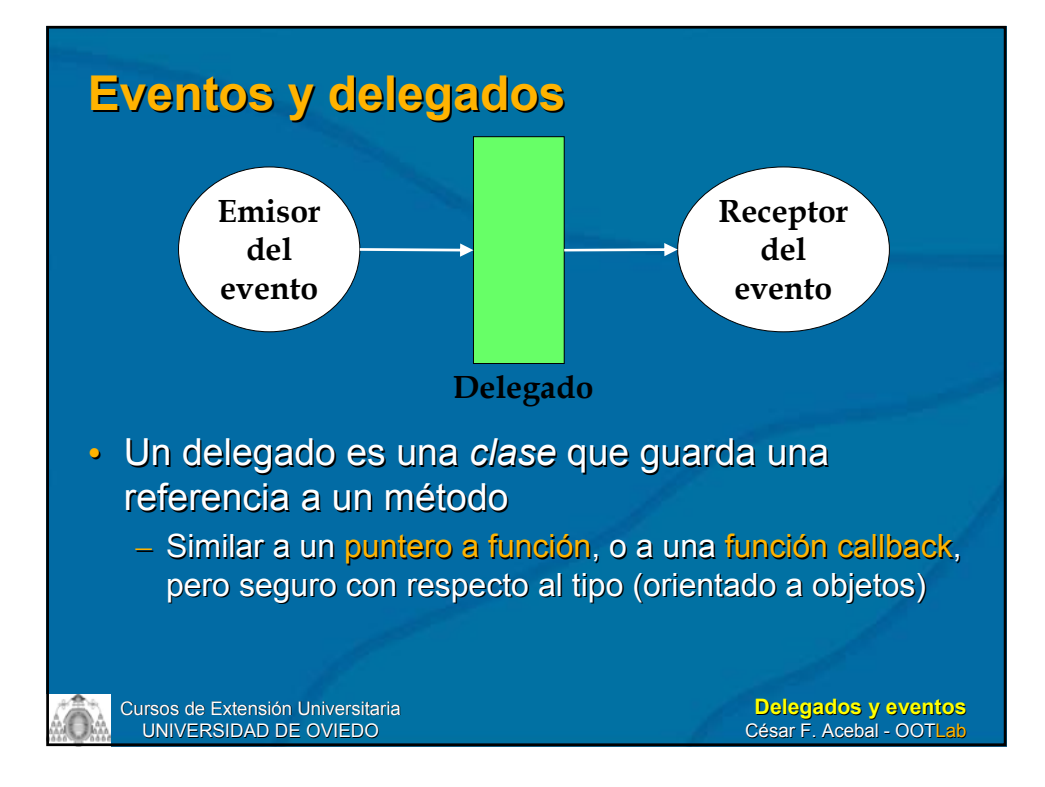

## **Ejemplo de delegado Ejemplo de delegado**

- Una clase *Clock* lanza un evento cada vez que cambia la hora (cada segundo) public delegate void TimeChangedEventHandler( object sender, TimeChangedEventArgs e);
- Convenios de la plataforma .NET
	- *<nombre evento>*EventHandler EventHandler
	- Toma dos parámetros:
		- El objeto que da lugar al evento – object sender
		- Los datos del evento
			- *<nombre evento>*EventArgs e

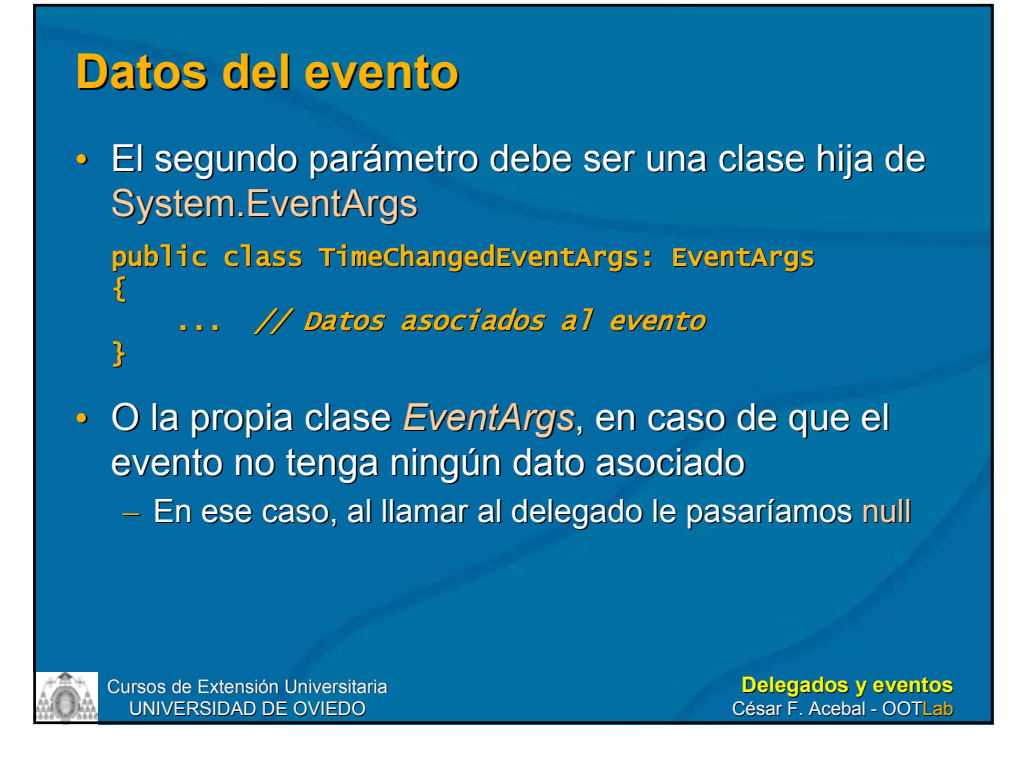

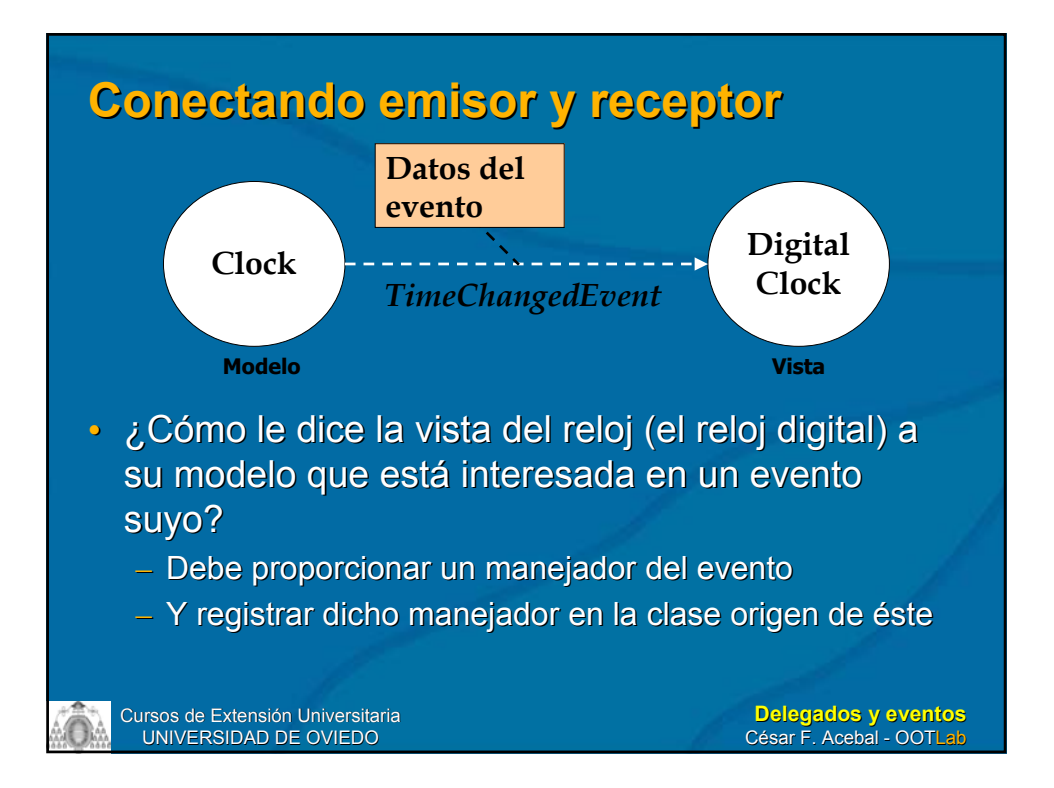

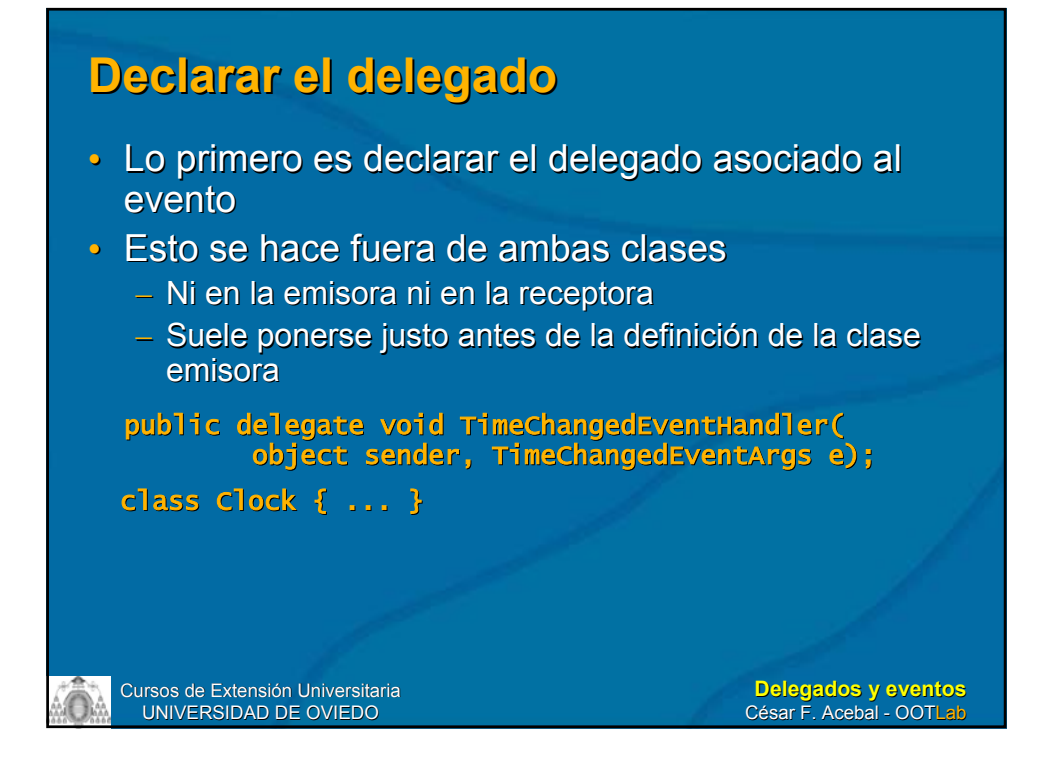

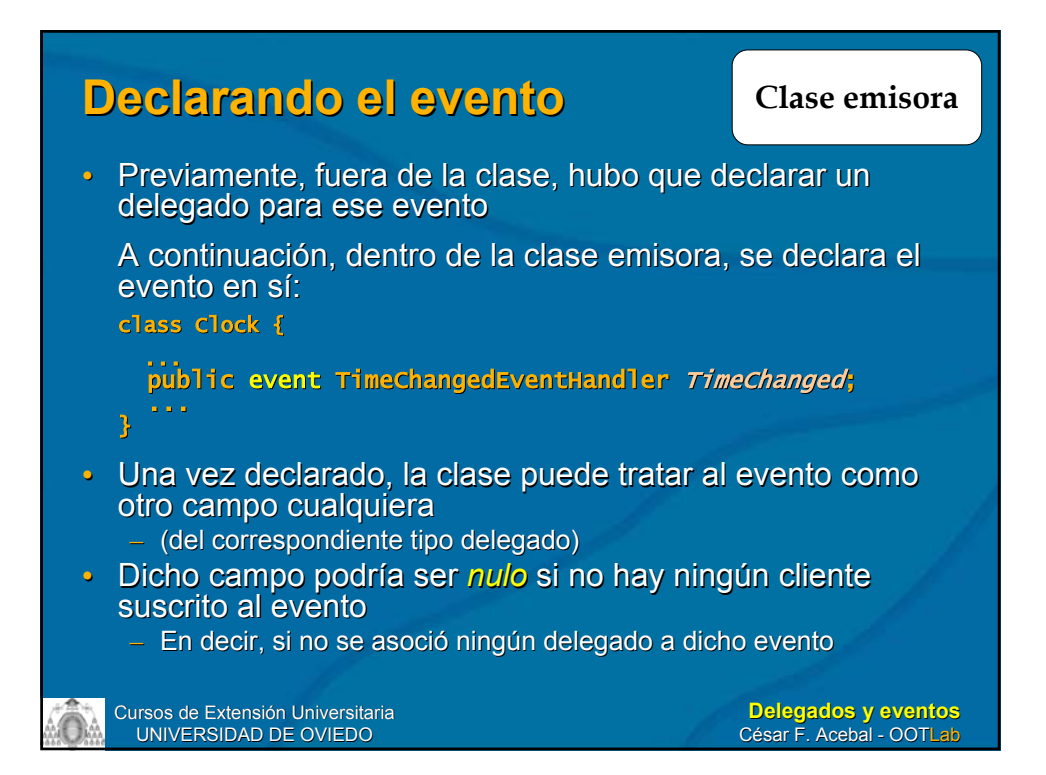

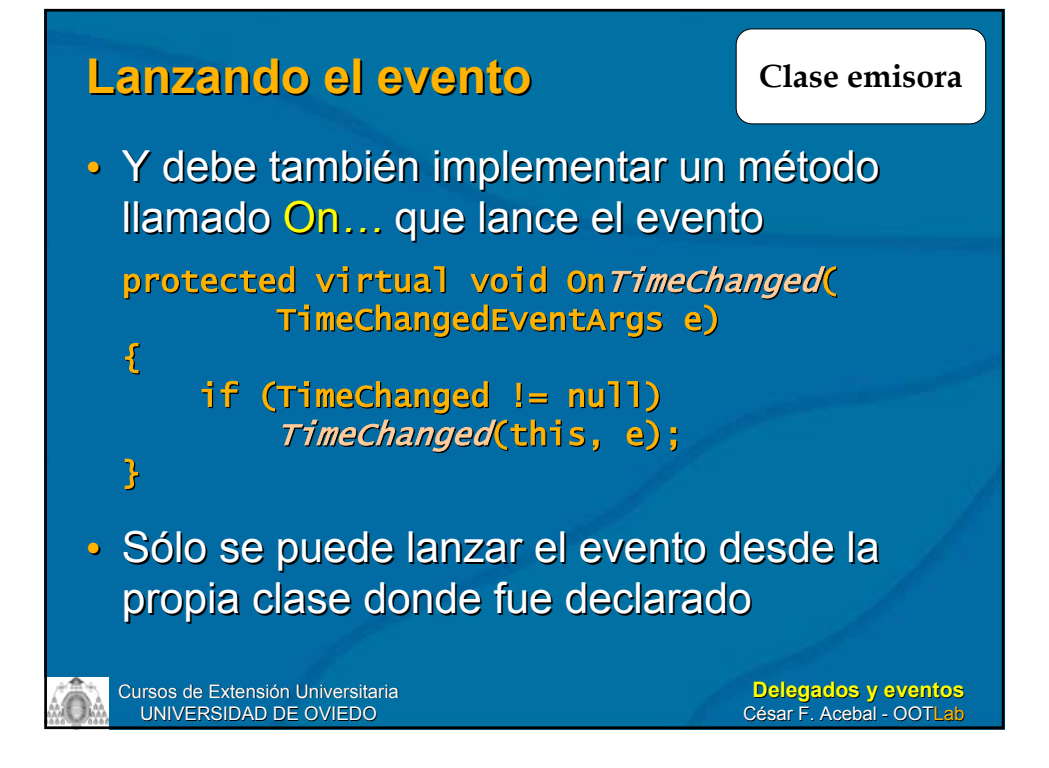

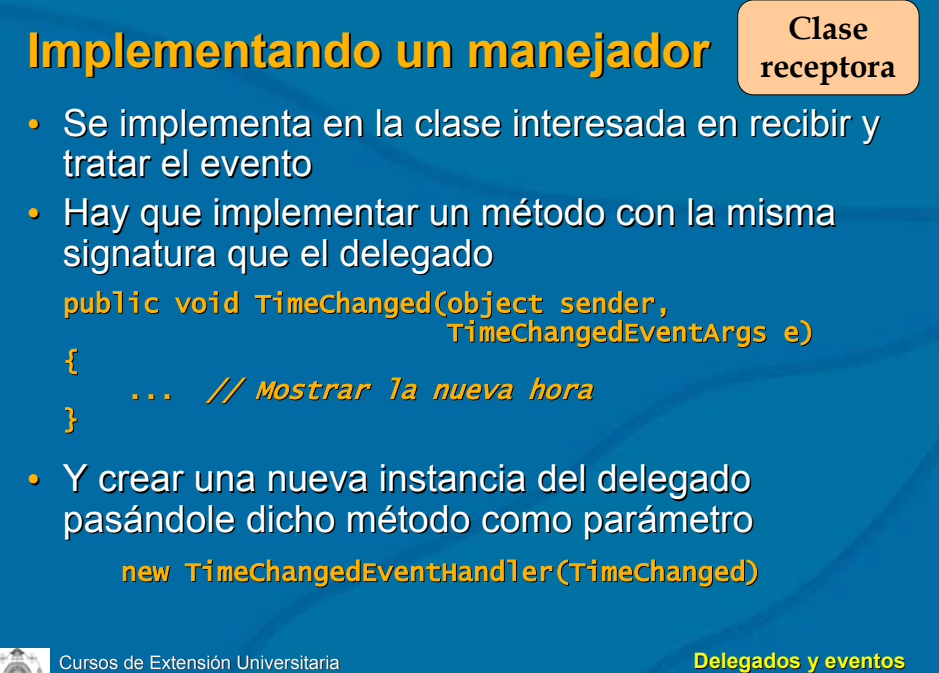

UNIVERSIDAD DE OVIEDO

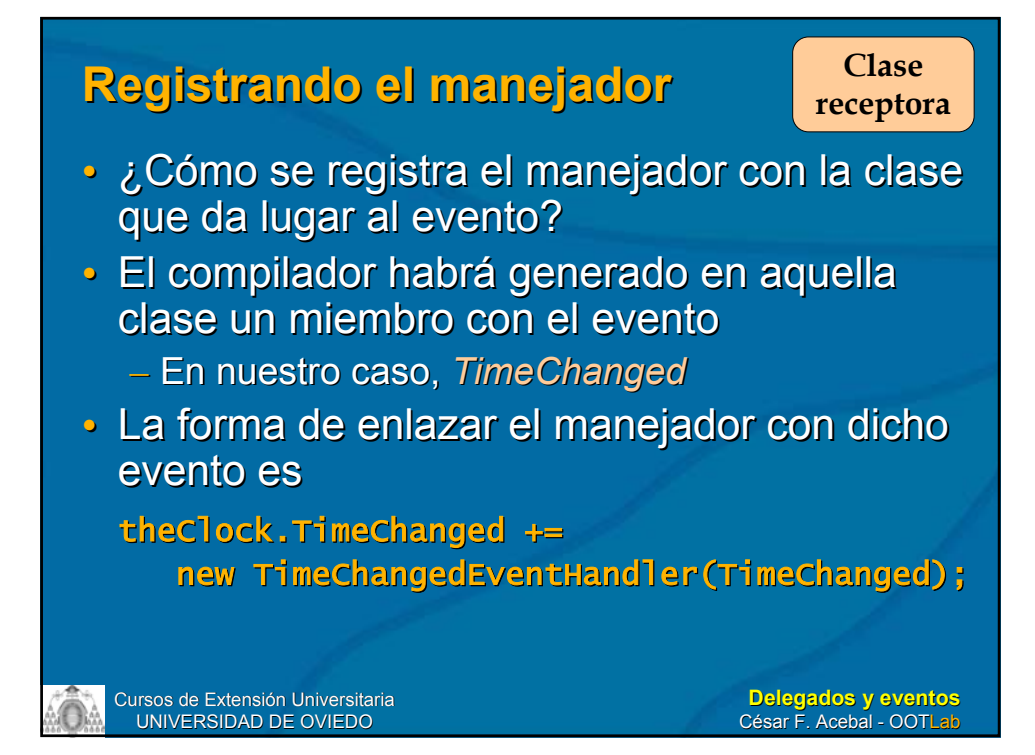

## **Ejercicio: Reloj Ejercicio: Reloj**

- Crear una clase Clock que implemente un reloj
	- Para ello, haremos uso de la clase Timer
	- (Será el modelo, en el patrón MVC)
- Cada segundo, deberá lanzar un evento indicando que la hora ha cambiado
	- TimeChangedEvent
- Crearemos una clase ConsoleClock que se suscriba a dicho evento y muestre la nueva hora cada vez que ésta cambia
	- Será la vista, en el patrón MVC

## **Ampliación del ejemplo anterior Ampliación del ejemplo anterior**

- Veamos cómo al mismo modelo podemos asociarle varias vistas diferentes
- Además del reloj de consola, crearemos un reloj digital y otro analógico
- Las tres vistas se suscribirán al mismo evento, y se actualizarán en consonancia

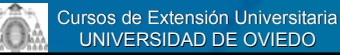

**Delegados y eventos** César F. Acebal - OOTLab

## **Otros usos de los delegados Otros usos de los delegados**

Los delegados son el mecanismo de implementación de eventos en Microsoft .NET implementación de eventos en Microsoft .NET Framework, pero también tienen otros usos. A continuación profundizaremos en los tipos delegados y veremos otros usos de ellos diferentes de la programación de eventos.

#### Cursos de Extensión Universitaria UNIVERSIDAD DE OVIEDO **Delegados y eventos** César F. Acebal - OOTLab **Definición de delegado Definición de delegado** • Un delegado es un estructura de datos que referencia a un método estático o a un método de instancia junto con una referencia a la instancia sobre la que se ejecutará  $\cdot$  Un delegado se parece a un puntero a función en C o C++ – Permite encapsular una referencia a un método dentro del objeto delegado – Podemos pasar el objeto delegado a otro código que llamará al método referenciado por éste • Sin saber en tiempo de compilación qué método será invocado – A diferencia de aquéllos, los delegados son seguros con respecto al tipo (y completamente orientados a objetos)

## **Los delegados son tipos Los delegados son tipos**

- Una declaración de delegado define un tipo que encapsula un método con unos parámetros y un tipo de retorno determinados
- Son, por tanto, como "funciones anónimas"
- Podemos pensar en un delegado como una forma de nominar la signatura de un método

– delegate long OperacionIntInt(int uno,

int otro);

– delegate string ComoCadena();

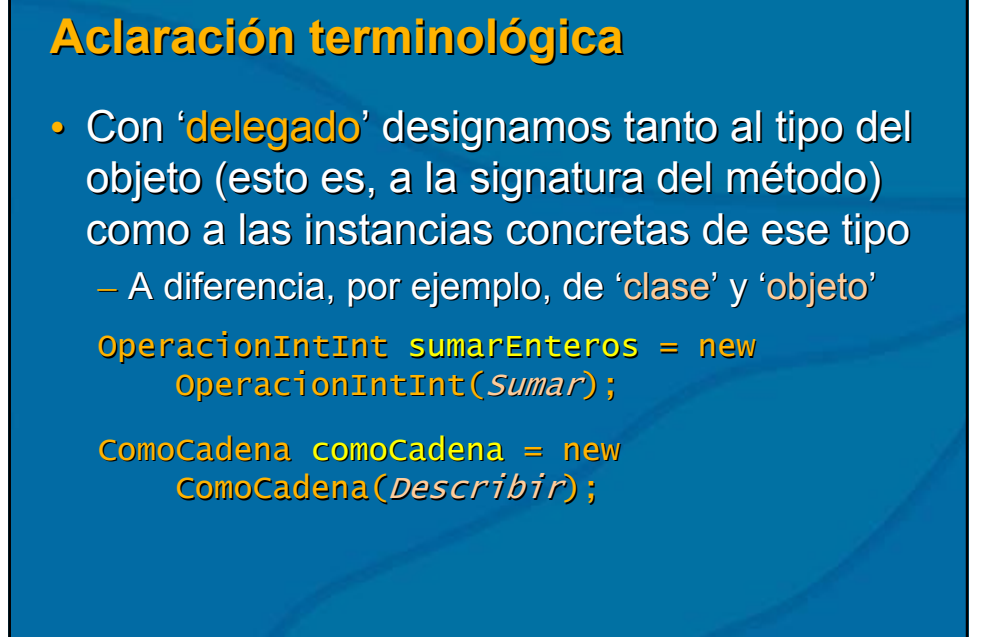

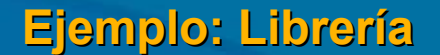

Cursos de Extensión Universitaria UNIVERSIDAD DE OVIEDO

- Supongamos una base de datos de libros
	- Simulada con la clase Simulada con la clase BookDatabase
		- Contendrá una colección de libros
- Queremos recorrer dicha colección para Queremos recorrer dicha colección para hacer dos operaciones distintas
	- Calcular el precio total de todos sus libros Calcular el precio total de todos sus libros
	- Imprimir el título de cada uno de ellos

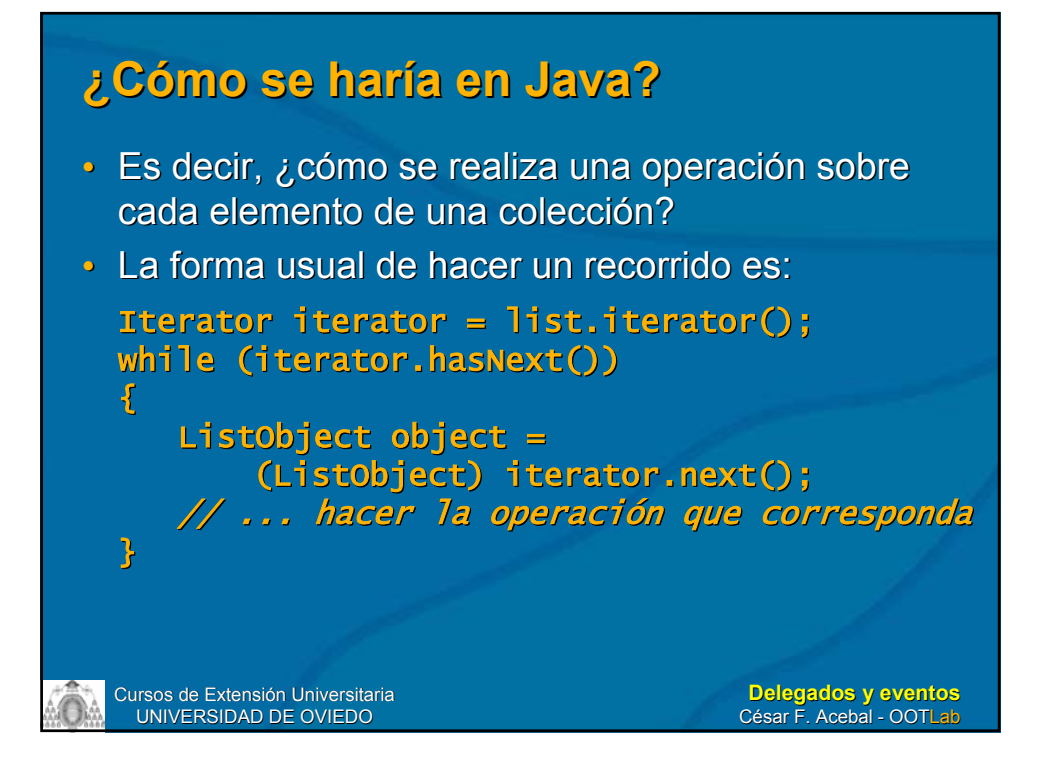

## **Problemas Problemas**

- Ese enfoque nos obliga a realizar un recorrido por cada operación a realizar
- Los delegados permiten que la lógica de recorrido sea independiente de la operación a realizar sobre cada elemento de la a realizar sobre cada elemento de la colección